## *Lifelong Learning Centre, Qrejten Street, Msida t: 2124 0359*

*PD 1: IWB Use In Adult Education Date: 20th Feb 2017 Time : 14:15-17:15*

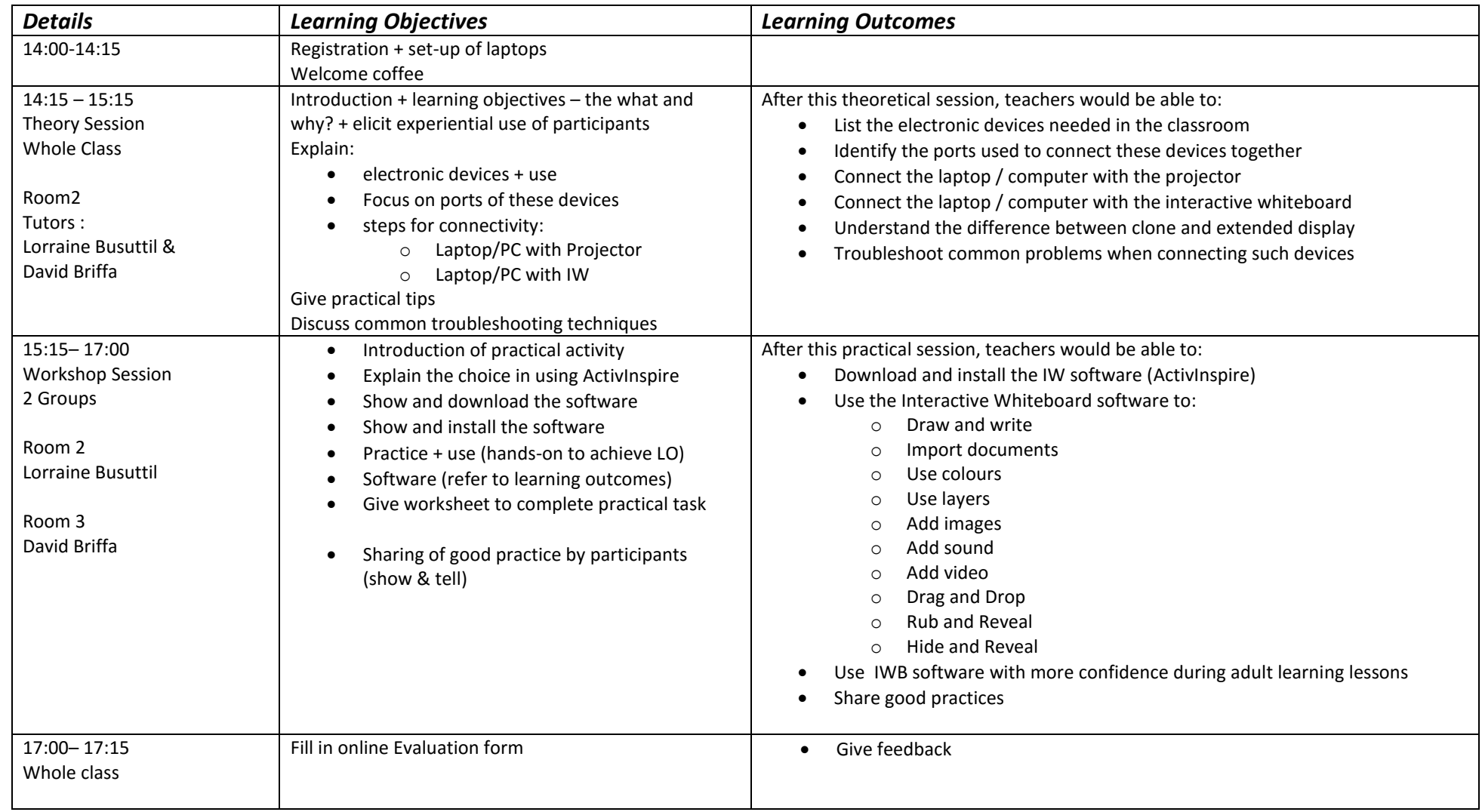

Tutors:

## **Lorraine Busuttil**

*Adult Educator with DLL & ESL* 

Lorraine Busuttil has been teaching ECDL as an adult educator for the past 4 years, and she loves it! Previously she held Computing teaching posts at various secondary and post-secondary schools, and has also worked as a software engineer. She holds a degree in information technology and a post-graduate certificate in education.

## **David Briffa**

*ICT Teacher in a secondary church school & Adult Educator with DLL & ESL* 

David Briffa is a graduate in B.Ed. Computing (2001) and has been teaching Computing / ECDL and IT for Vocational Education and Training (VET) classes at St. Elias College. He has also worked as an adult educator since 2005, to promote and enhance ICT skills to adults including teaching ECDL for the last 9 years.